# Package: BAGS (via r-universe)

June 15, 2024

Type Package

Title A Bayesian Approach for Geneset Selection

Version 2.45.0

Date 2013-06-12

Author Alejandro Quiroz-Zarate

Maintainer Alejandro Quiroz-Zarate <aquiroz@jimmy.harvard.edu>

Description R package providing functions to perform geneset significance analysis over simple cross-sectional data between 2 and 5 phenotypes of interest.

Depends R (>= 2.10), breastCancerVDX, Biobase

License Artistic-2.0

Collate DataGeneSets.R Gibbs5.R Gibbs4.R Gibbs3.R Gibbs2.R GrpMean.R MCMCDataSet.R ReadGMT.R

LazyLoad yes

URL http //compbio.dfci.harvard.edu/

biocViews Bayesian

Repository https://bioc.r-universe.dev

RemoteUrl https://github.com/bioc/BAGS

RemoteRef HEAD

RemoteSha 8a22096bd5fcc08d35b673985b38033b20bb1898

# **Contents**

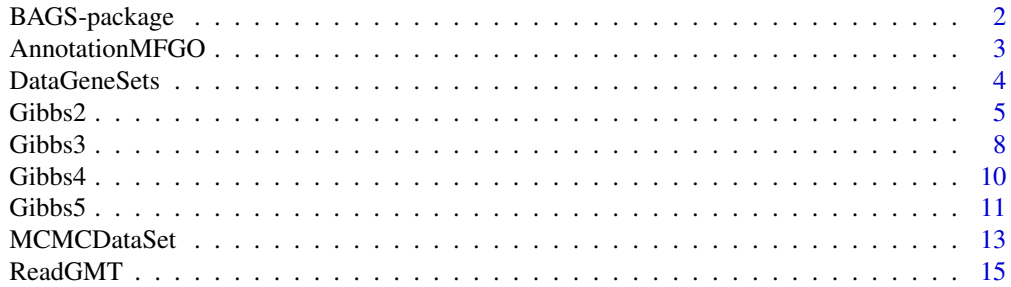

<span id="page-1-0"></span>BAGS-package *A Bayesian Approach for Geneset Selection (BAGS).*

# Description

Functions to perform geneset significance analysis for data sets with cross-sectional or time course data design. This method is described in detail in the paper soon to be published. This work is done by Alejandro Quiroz-Zarate in collaboration with Benjamin Haibe-Kains and John Quackenbush.

# Details

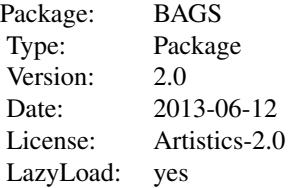

For a detailed example on the use and manipulation of the functions provided on this package please see the package Vignette.

#### Author(s)

A. Quiroz-Zarate <aquiroz@jimmy.harvard.edu>

#### References

Quiroz-Zarate, A., Haibe-Kains, B. and Quackenbush, J. Manuscript in preparation (2013).

# Examples

#vignette("BAGS")

<span id="page-2-0"></span>AnnotationMFGO *List containing a collection of gene symbols with their associated GO term for the Molecular function ontology*

#### Description

This dataset contains list containing all the GO terms for the Molecular function ontology with their associated gene symbols, base on the collections provided by the MSigDB from the Broad Institute

# Usage

data(AnnotationMFGO)

# Format

A list containing the information in the following way:

• AnnotationMFGO[1:3]: The first 3 GO terms of the Molecular Function ontology with their associated gene symbols.

#### Details

This dataset contains list containing gene symbols associated with their respective GO term, based on the from the MSigDB at the Broad Institute. This dataset enables the construction of the gene groups of interest for the analysis of the methodology proposed.

#### Author(s)

A. Quiroz-Zarate. <aquiroz@jimmy.harvard.edu>

#### Source

<http://www.broadinstitute.org/gsea/msigdb/collections.jsp#C5>

#### References

Quiroz-Zarate A and Quackenbush J (2012). "Manuscript in preparation".

```
#- load the dataset
data(AnnotationMFGO,package="BAGS")
#- show the first 20 rows and columns.
AnnotationMFGO[1:3]
```
# Description

This function provides the gene sets with the desired size. It provides two lists of gene sets, one with the gene identifiers of interest, and the other with the position of the gene identifiers with respect to the dataset. Finally it provides a list of the sizes of all the gene sets considered.

#### Usage

```
DataGeneSets(output.ReadGMT, data.gene.symbols, size)
```
#### Arguments

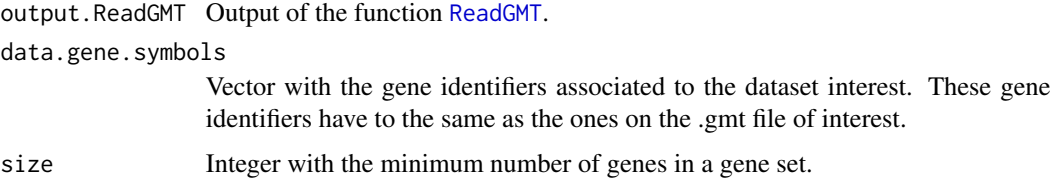

#### Details

This function constructs the gene sets that are going to be considered in the analysis based on the desired size.

# Value

This function returns a list with three items

DataGeneSetsIds

A list of gene sets with the positions of the gene identifiers with respect to the dataset of interest.

#### DataGeneSetsNms

A list of gene sets of the gene identifiers.

Size A vector with the size of the gene sets

#### Author(s)

A. Quiroz-Zarate <aquiroz@jimmy.harvard.edu>

#### See Also

See the BAGS Vignette for examples on how to use this function and the help of the function [Gibbs5](#page-10-1) for a detailed example of its use.

#### <span id="page-4-0"></span>Gibbs2 5

#### Examples

```
library(breastCancerVDX)
library(Biobase)
data(vdx,package="breastCancerVDX")
gene.expr=exprs(vdx) # Gene expression of the package
vdx.annot=fData(vdx) # Annotation associated to the dataset
vdx.clinc=pData(vdx) # Clinical information associated to the dataset
# Identifying the sample identifiers associated to ER+ and ER- breast cancer
er.pos=which(vdx.clinc$er==1)
er.neg=which(vdx.clinc$er==0)
# Only keep columns 1 and 3, probeset identifiers and Gene symbols respectively
vdx.annot=vdx.annot[,c(1,3)]
all(rownames(gene.expr)==as.character(vdx.annot[,1])) # Checking if the probeset are ordered with respect to the \alphaall(colnames(gene.expr)==as.character(vdx.clinc[,1])) # Checking if the sample identifiers are order with respect
rownames(gene.expr)=as.character(vdx.annot[,2]) # Changing the row identifiers to the gene identifiers of int
#===== Because we have several measurements for a gene (multiple rows for a gene), we filter the genes
#===== Function to obtain the genes with highest variabilty among phenotypes
gene.nms.u=unique(rownames(gene.expr))
gene.nms=rownames(gene.expr)
indices=NULL
for(i in 1:length(gene.nms.u))
{
 aux=which(gene.nms==gene.nms.u[i])
 if(length(aux)>1){
 var.r = apply(cbind(apply(gene.expr[aux,er.pos],1,mean),apply(gene.expr[aux,er.neg],1,mean)),1,var)
 aux=aux[which.max(var.r)]
 }
indices=c(indices,aux)
}
#===== Only keep the genes with most variability among the phenotypes of interest
gene.expr=gene.expr[indices,]
gene.nams=rownames(gene.expr) # The gene symbols of interest are stored here
#===== In the following R dataset it is stored the .gmt file associated to the MF from GO.
#===== So "reading the GMT" is the only step that we skip. But an example is provided on the
#===== help file associated to the function "ReadGMT".
data(AnnotationMFGO,package="BAGS")
data.gene.grps=DataGeneSets(AnnotationMFGO,gene.nams,10)
```
<span id="page-4-1"></span>Gibbs2 *Function obtains the MCMC chains for the parameters of interest that will form their posterior distribution.*

# <span id="page-5-0"></span>Description

This function provides the MCMC chains for the parameters of interest that will form their posterior distribution. This function is to obtain the gene sets that are differentially expressed among five phenotypes of interest, taking into account one as baseline.

# Usage

Gibbs2(noRow,noCol,iter,GrpSzs,YMu,L0,V0,L0A,V0A,MM,AAPi,ApriDiffExp,result1)

#### Arguments

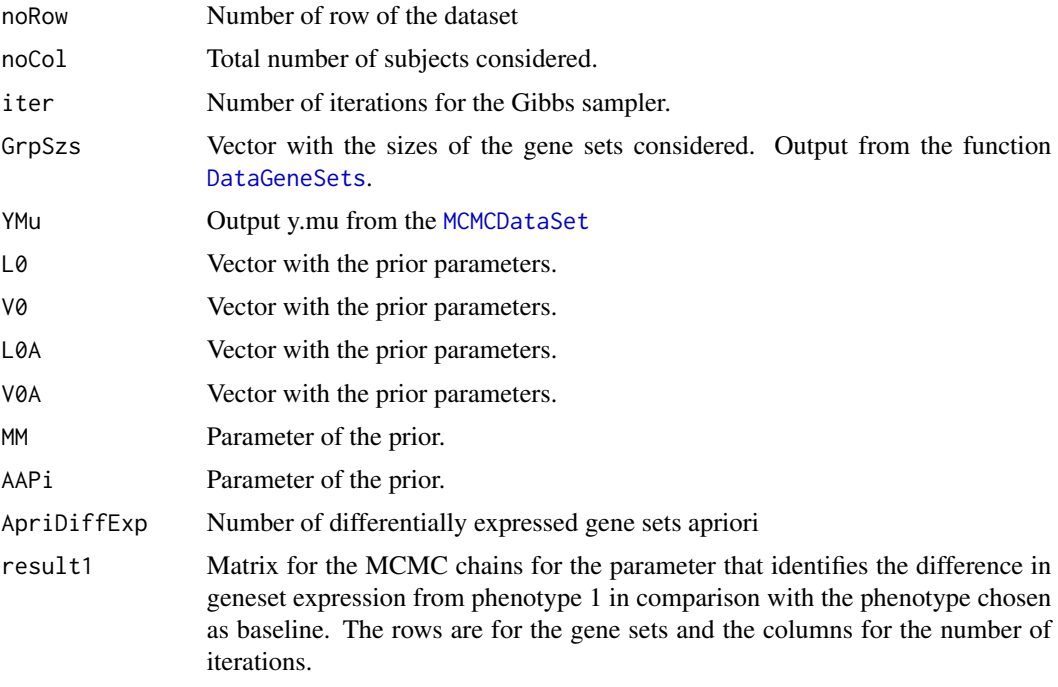

# Details

This function provides the MCMC chains for the estimation of the posterior distribution for the parameters of interest for each gene set.

# Value

This function returns a list with four items

alfa.1 A list with the MCMC chains for the estimation of the posterior distribution for the parameter associated with the comparison of phenotype 1 with respect to the phenotype chosen as baseline.

#### Author(s)

A. Quiroz-Zarate <aquiroz@jimmy.harvard.edu>

## <span id="page-6-0"></span>Gibbs2 7 and Gibbs2 7 and Gibbs2 7 and Gibbs2 7 and Gibbs2 7 and Gibbs2 7 and Gibbs2 7 and Gibbs2 7 and Gibbs2 7 and Gibbs2 7 and Gibbs2 7 and Gibbs2 7 and Gibbs2 7 and Gibbs2 7 and Gibbs2 7 and Gibbs2 7 and Gibbs2 7 and G

#### See Also

See the BAGS Vignette for examples on how to use this function and the help of the function [Gibbs2](#page-4-1) for a detailed example of its use. This function can also be used when the gene expression data has a time series experimental design. In this case, there will be two time points on the time course sampling. The assumption is that measurements between time points are independent. This assumption is reasonable when there is irregular and sparse time course sampling.

```
library(breastCancerVDX)
library(Biobase)
data(vdx)
gene.expr=exprs(vdx) # Gene expression of the package
vdx.annot=fData(vdx) # Annotation associated to the dataset
vdx.clinc=pData(vdx) # Clinical information associated to the dataset
# Identifying the sample identifiers associated to ER+ and ER- breast cancer
er.pos=which(vdx.clinc$er==1)
er.neg=which(vdx.clinc$er==0)
# Only keep columns 1 and 3, probeset identifiers and Gene symbols respectively
vdx.annot=vdx.annot[,c(1,3)]
all(rownames(gene.expr)==as.character(vdx.annot[,1])) # Checking if the probeset are ordered with respect to the o
all(colnames(gene.expr)==as.character(vdx.clinc[,1])) # Checking if the sample identifiers are order with respect
rownames(gene.expr)=as.character(vdx.annot[,2]) # Changing the row identifiers to the gene identifiers of int
#===== Because we have several measurements for a gene (multiple rows for a gene), we filter the genes
#===== Function to obtain the genes with highest variabilty among phenotypes
gene.nms.u=unique(rownames(gene.expr))
gene.nms=rownames(gene.expr)
indices=NULL
for(i in 1:length(gene.nms.u))
{
 aux=which(gene.nms==gene.nms.u[i])
 if(length(aux)>1){
 var.r = apply(cbind(apply(gene.expr[aux,er.pos],1,mean),apply(gene.expr[aux,er.neg],1,mean)),1,var)
 aux=aux[which.max(var.r)]
 }
indices=c(indices,aux)
}
#===== Only keep the genes with most variability among the phenotypes of interest
gene.expr=gene.expr[indices,]
gene.nams=rownames(gene.expr) # The gene symbols of interest are stored here
dim(gene.expr)
#===== In the following R dataset it is stored the .gmt file associated to the MF from GO.
```

```
#===== So "reading the GMT" is the only step that we skip. But an example is provided on the
#===== help file associated to the function "ReadGMT".
data(AnnotationMFGO,package="BAGS")
```

```
data.gene.grps=DataGeneSets(AnnotationMFGO,gene.nams,5)
phntp.list=list(er.pos,er.neg)
data.mcmc=MCMCDataSet(gene.expr,data.gene.grps$DataGeneSetsIds,phntp.list)
noRow=dim(data.mcmc$y.mu)[1]
noCol=unlist(lapply(phntp.list,length))
iter=10000
GrpSzs=data.gene.grps$Size
YMu=data.mcmc$y.mu
L0 = rep(2, 2)V0=rep(3,2)
L0A=rep(3,2)
V0A=rep(3,2)
MM=0.55
AAPi=10
ApriDiffExp=floor(dim(data.mcmc$y.mu)[1]*0.03)
results=matrix(0,noRow,iter)
mcmc.chains=Gibbs2(noRow,noCol,iter,GrpSzs,YMu,L0,V0,L0A,V0A,MM,AAPi,ApriDiffExp,results)
burn.in=2000
alfa.pi=apply(mcmc.chains[[1]][,burn.in:iter],1,function(x){
                                 y=length(which(x!=0))/length(burn.in:iter);return(y)})
plot(alfa.pi,type="h",main="Probabilities of MF differentially expressed between ER status")
cut.off=0.9
abline(h=cut.off,col="red")
differential.processes=names(data.gene.grps$Size)[which(alfa.pi>cut.off)]
```
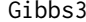

Function obtains the MCMC chains for the parameters of interest that *will form their posterior distribution.*

# Description

This function provides the MCMC chains for the parameters of interest that will form their posterior distribution. This function is to obtain the gene sets that are differentially expressed among five phenotypes of interest, taking into account one as baseline.

# Usage

Gibbs3(noRow,noCol,iter,GrpSzs,YMu,L0,V0,L0A,V0A,MM,AAPi,ApriDiffExp,result1,result2)

#### Arguments

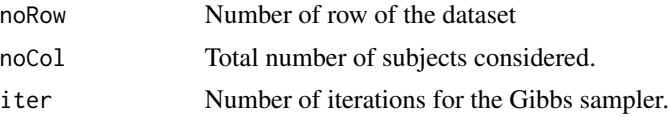

<span id="page-7-0"></span>

#### <span id="page-8-0"></span>Gibbs3 9

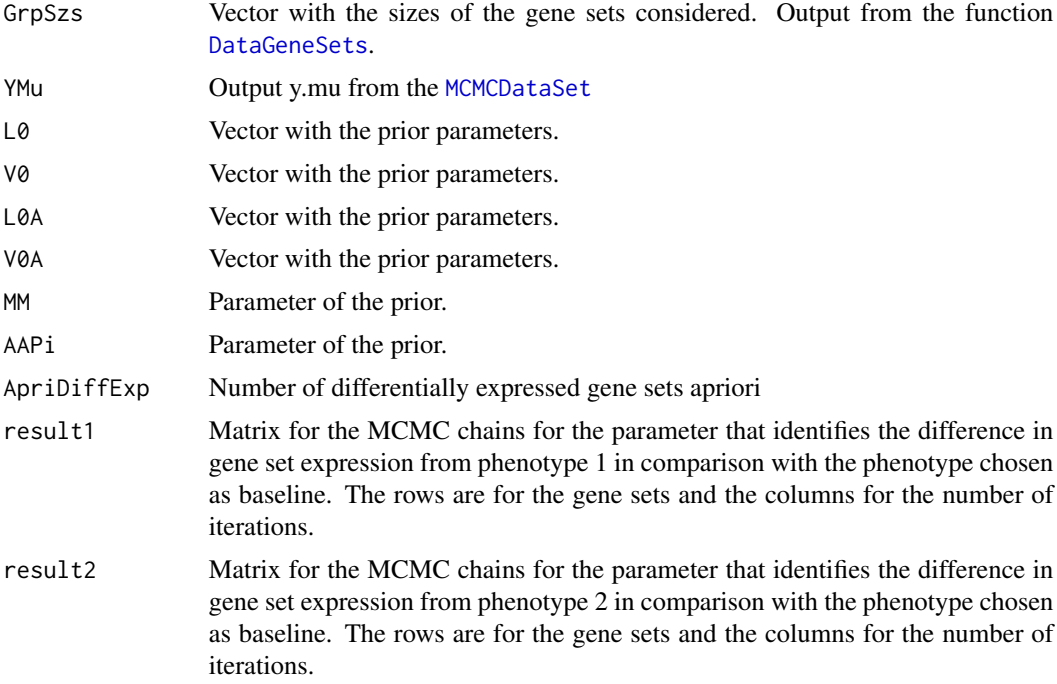

# Details

This function provides the MCMC chains for the estimation of the posterior distribution for the parameters of interest for each gene set.

# Value

This function returns a list with four items

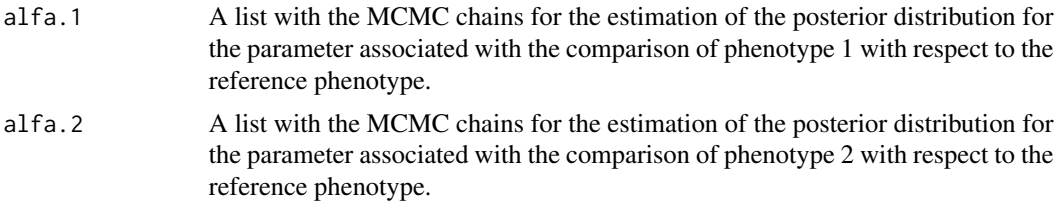

#### Author(s)

A. Quiroz-Zarate <aquiroz@jimmy.harvard.edu>

# See Also

See the BAGS Vignette for examples on how to use function [Gibbs2](#page-4-1). This function can also be used when the gene expression data has a time series experimental design. In this case, there will be three time points on the time course sampling. The assumption is that measurements between time points are independent. This assumption is reasonable when there is irregular and sparse time course sampling.

<span id="page-9-0"></span>10 Gibbs4

#### Examples

# Similar to the example on Gibbs2, but in this case there are three different phenotypes of interest. The user has t

Gibbs4 *Function obtains the MCMC chains for the parameters of interest that will form their posterior distribution.*

# Description

This function provides the MCMC chains for the parameters of interest that will form their posterior distribution. This function is to obtain the gene sets that are differentially expressed among five phenotypes of interest, taking into account one as baseline.

# Usage

Gibbs4(noRow,noCol,iter,GrpSzs,YMu,L0,V0,L0A,V0A,MM,AAPi,ApriDiffExp,result1,result2,result3)

#### Arguments

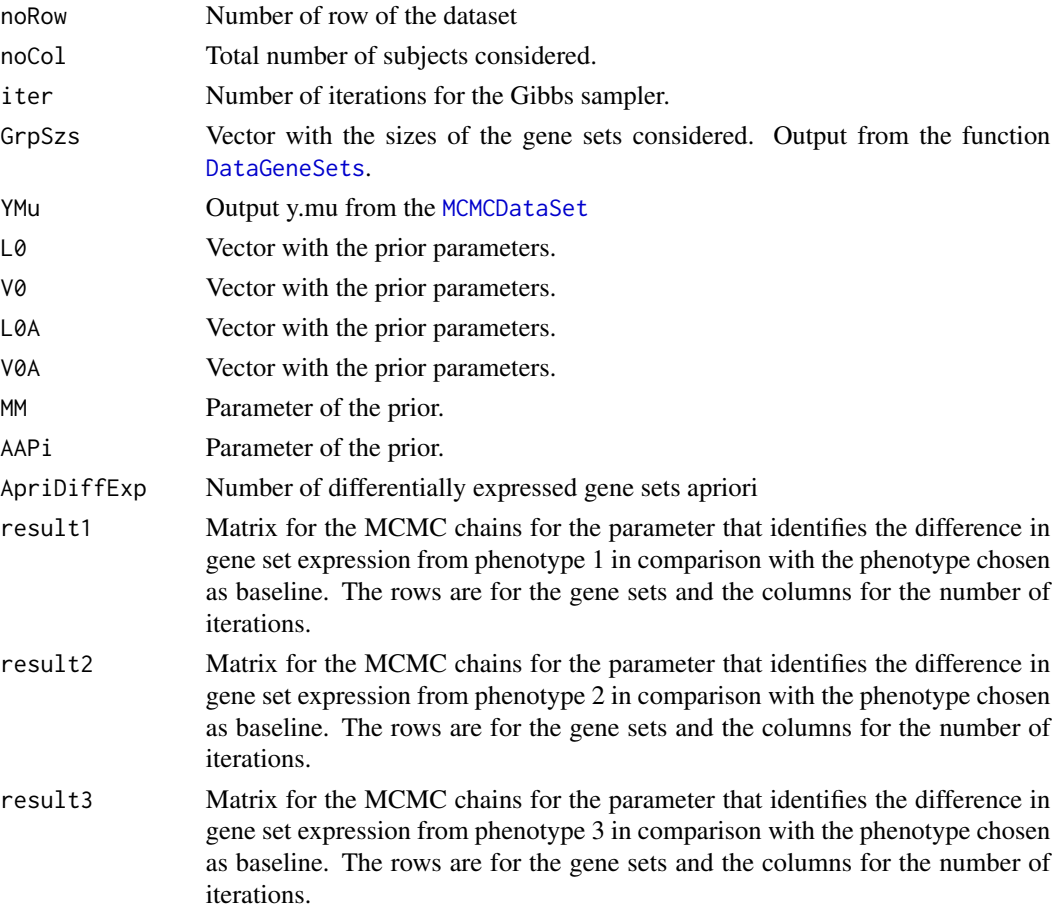

#### <span id="page-10-0"></span> $Gibbs5$  11

# Details

This function provides the MCMC chains for the estimation of the posterior distribution for the parameters of interest for each geneset.

#### Value

This function returns a list with four items

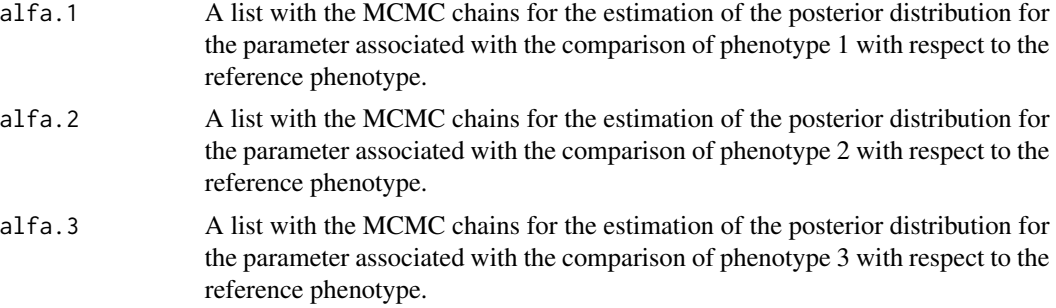

# Author(s)

A. Quiroz-Zarate <aquiroz@jimmy.harvard.edu>

# See Also

See the BAGS Vignette for examples on how to use function [Gibbs2](#page-4-1). This function can also be used when the gene expression data has a time series experimental design. In this case, there will be four time points on the time course sampling. The assumption is that measurements between time points are independent. This assumption is reasonable when there is irregular and sparse time course sampling.

#### Examples

# Similar to the example on Gibbs2, but in this case there are four different phenotypes of interest. The user has to

<span id="page-10-1"></span>

Gibbs5 *Function obtains the MCMC chains for the parameters of interest that will form their posterior distribution.*

#### Description

This function provides the MCMC chains for the parameters of interest that will form their posterior distribution. This function is to obtain the gene sets that are differentially expressed among five phenotypes of interest, taking into account one as baseline.

#### Usage

Gibbs5(noRow,noCol,iter,GrpSzs,YMu,L0,V0,L0A,V0A,MM,AAPi,ApriDiffExp,result1,result2,result3,result

# <span id="page-11-0"></span>Arguments

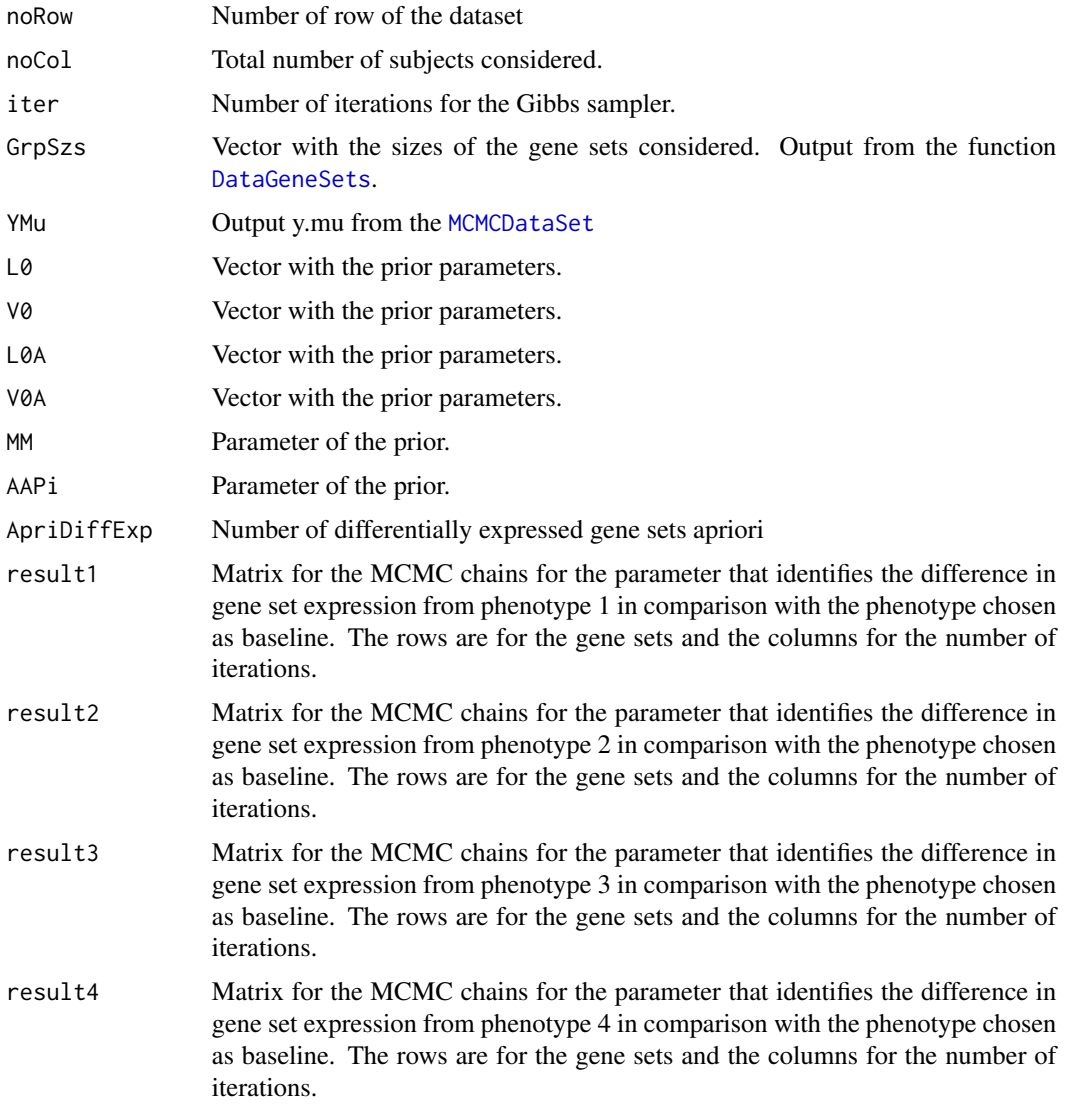

# Details

This function provides the MCMC chains for the estimation of the posterior distribution for the parameters of interest for each gene set.

# Value

This function returns a list with four items

alfa.1 A list with the MCMC chains for the estimation of the posterior distribution for the parameter associated with the comparison of phenotype 1 with respect to the reference phenotype.

<span id="page-12-0"></span>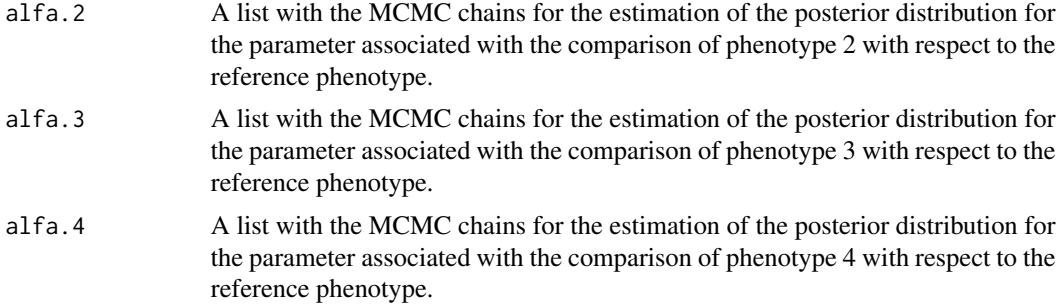

#### Author(s)

A. Quiroz-Zarate <aquiroz@jimmy.harvard.edu>

# See Also

See the BAGS Vignette for examples on how to use function [Gibbs2](#page-4-1). This function can also be used when the gene expression data has a time series experimental design. In this case, there will be five time points on the time course sampling. The assumption is that measurements between time points are independent. This assumption is reasonable when there is irregular and sparse time course sampling.

#### Examples

# Similar to the example on Gibbs2, but in this case there are five different phenotypes of interest. The user has to

<span id="page-12-1"></span>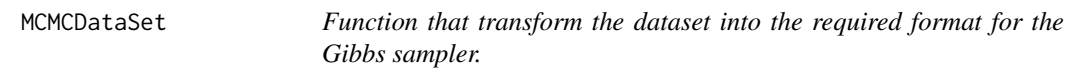

#### Description

This function makes the necessary transformation of the dataset in order for the Gibbs sampler to perform the iterations. This transformation is based on the number of phenotypes of interest considered.

#### Usage

```
MCMCDataSet(data,output.DataGeneSets,list.phenotype.ids)
```
#### Arguments

data The dataset of interest. The data has as rows the gene identifiers of interest (same as the .gmt file) and as columns the samples considered.

output.DataGeneSets

List of gene sets with the positions of the gene identifiers with respect to the dataset of interest. This list is part of the output from [DataGeneSets](#page-3-1).

<span id="page-13-0"></span>list.phenotype.ids

A list that has as elements the vectors with the column positions of the phenotypes considered in the analysis.

# Details

This function constructs the gene sets that are going to be considered in the analysis based on the desired size.

#### Value

This function returns a list:

y.mu A matrix with the means across samples and genes for each gene set. The rows are gene sets and columns are the different phenotypes considered.

# Author(s)

A. Quiroz-Zarate <aquiroz@jimmy.harvard.edu>

#### See Also

See the BAGS Vignette for examples on how to use this function and the help of the function [Gibbs5](#page-10-1) for a detailed example of its use.

```
library(breastCancerVDX)
library(Biobase)
data(vdx)
gene.expr=exprs(vdx) # Gene expression of the package
vdx.annot=fData(vdx) # Annotation associated to the dataset
vdx.clinc=pData(vdx) # Clinical information associated to the dataset
# Identifying the sample identifiers associated to ER+ and ER- breast cancer
er.pos=which(vdx.clinc$er==1)
er.neg=which(vdx.clinc$er==0)
# Only keep columns 1 and 3, probeset identifiers and Gene symbols respectively
vdx.annot=vdx.annot[,c(1,3)]
all(rownames(gene.expr)==as.character(vdx.annot[,1])) # Checking if the probeset are ordered with respect to the o
all(colnames(gene.expr)==as.character(vdx.clinc[,1])) # Checking if the sample identifiers are order with respect
rownames(gene.expr)=as.character(vdx.annot[,2]) # Changing the row identifiers to the gene identifiers of int
#===== Because we have several measurements for a gene (multiple rows for a gene), we filter the genes
#===== Function to obtain the genes with highest variabilty among phenotypes
gene.nms.u=unique(rownames(gene.expr))
gene.nms=rownames(gene.expr)
indices=NULL
for(i in 1:length(gene.nms.u))
```
# <span id="page-14-0"></span> $ReadGMT$  15

```
{
aux=which(gene.nms==gene.nms.u[i])
if(length(aux)>1){
 var.r = apply(cbind(apply(gene.expr[aux,er.pos],1,mean),apply(gene.expr[aux,er.neg],1,mean)),1,var)
 aux=aux[which.max(var.r)]
}
indices=c(indices,aux)
}
#===== Only keep the genes with most variability among the phenotypes of interest
gene.expr=gene.expr[indices,]
gene.nams=rownames(gene.expr) # The gene symbols of interest are stored here
dim(gene.expr)
#===== In the following R dataset it is stored the .gmt file associated to the MF from GO.
#===== So "reading the GMT" is the only step that we skip. But an example is provided on the
#===== help file associated to the function "ReadGMT".
data(AnnotationMFGO,package="BAGS")
data.gene.grps=DataGeneSets(AnnotationMFGO,gene.nams,10)
phntp.list=list(er.pos,er.neg)
data.mcmc=MCMCDataSet(gene.expr,data.gene.grps$DataGeneSetsIds,phntp.list)
```
<span id="page-14-1"></span>

ReadGMT *Function that extracts the gene set definition from a .gmt file.*

#### Description

This function reads the gene set definitions provided by a .gmt file (MSigDB annotation files) an stores the information into a list.

#### Usage

ReadGMT(path)

#### **Arguments**

path The path where the .gmt file is stored..

# Details

This function reads the gene set definitions provided by a .gmt file (MSigDB annotation files) an stores the information into a list. The .gmt file needs to have the name of the gene set in column 1. A description/properties of the gene set in column 2. And finally the gene identifiers associated to the gene set from column 3 and on. These gene identifiers can be Ensembl, Affymetrix, Gene Symbols, etc...

# <span id="page-15-0"></span>Value

This function returns a list of the same length as gene sets in the .gmt file provided. The entries of the lists are the associated gene identifier associated to their respective gene set

# Author(s)

A. Quiroz-Zarate <aquiroz@jimmy.harvard.edu>

# See Also

See the BAGS Vignette for examples on how to use function [Gibbs2](#page-4-1).

```
# An example on the use of this function:
# gene.sets.DB=ReadGMT("/Users/Bioinformatics/Projects/c5.mf.v3.0.symbols.gmt")
#
# #Where the path is where the gmt file from the MSigDB is stored.
```
# <span id="page-16-0"></span>Index

∗ Enrichment BAGS-package, [2](#page-1-0) ∗ Gene Ontology AnnotationMFGO, [3](#page-2-0) ∗ Genesets BAGS-package, [2](#page-1-0) ∗ MSigDB AnnotationMFGO, [3](#page-2-0) BAGS-package, [2](#page-1-0) ReadGMT, [15](#page-14-0) ∗ Molecular function AnnotationMFGO, [3](#page-2-0) ∗ gmt ReadGMT, [15](#page-14-0) AnnotationMFGO, [3](#page-2-0) BAGS *(*BAGS-package*)*, [2](#page-1-0) BAGS-package, [2](#page-1-0) DataGeneSets, [4,](#page-3-0) *[6](#page-5-0)*, *[9,](#page-8-0) [10](#page-9-0)*, *[12,](#page-11-0) [13](#page-12-0)* Gibbs2, [5,](#page-4-0) *[7](#page-6-0)*, *[9](#page-8-0)*, *[11](#page-10-0)*, *[13](#page-12-0)*, *[16](#page-15-0)* Gibbs3, [8](#page-7-0) Gibbs4, [10](#page-9-0) Gibbs5, *[4](#page-3-0)*, [11,](#page-10-0) *[14](#page-13-0)* MCMCDataSet, *[6](#page-5-0)*, *[9,](#page-8-0) [10](#page-9-0)*, *[12](#page-11-0)*, [13](#page-12-0) ReadGMT, *[4](#page-3-0)*, [15](#page-14-0)